# Package 'QZ'

January 11, 2022

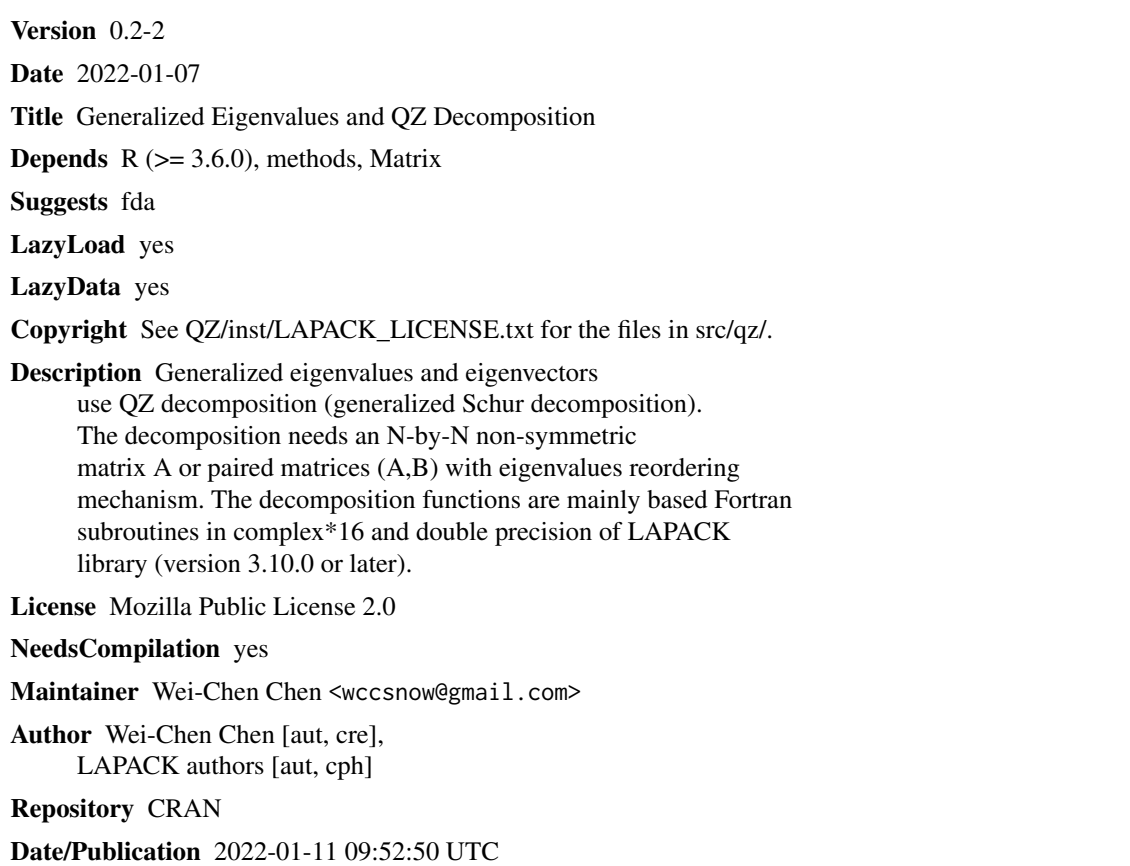

# R topics documented:

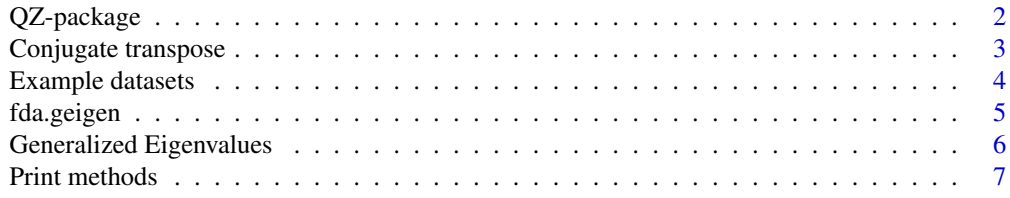

# <span id="page-1-0"></span>2 QZ-package

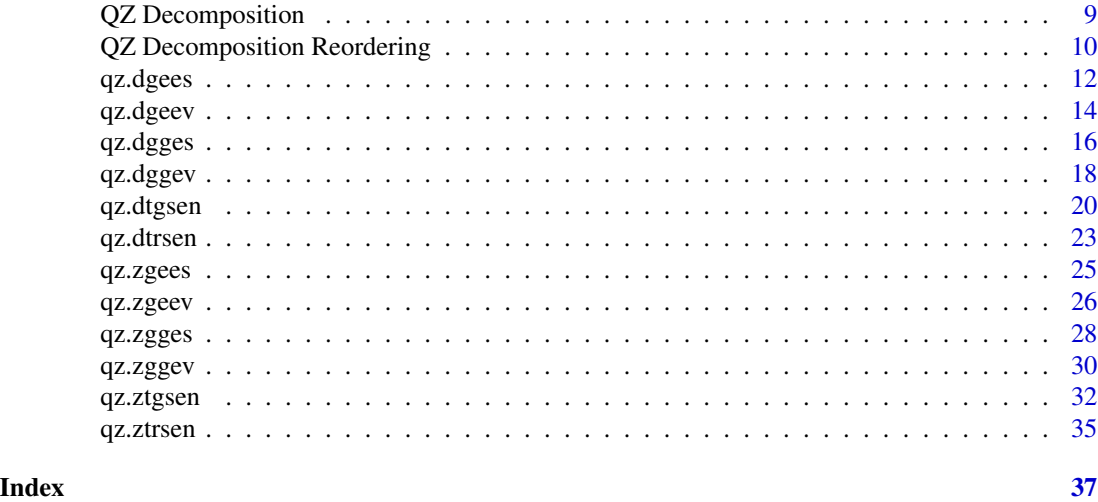

QZ-package *Generalized Eigenvalues and QZ Decomposition*

#### Description

QZ package provides generalized eigenvalues and QZ decomposition (generalized Schur form) for an N-by-N non-symmetric matrix A or paired matrices (A,B) with eigenvalues reordering mechanism. The package is mainly based complex\*16 and double precision of LAPACK library (version 3.4.2.)

# Details

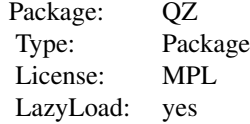

The QZ package contains R functions for generalized eigenvalues and QZ decomposition (generalized Schur form) for an N-by-N non-symmetric matrix A or paired matrices (A,B) via two main functions, qz.geigen() and qz(). The qz() function also provides an option for eigenvalues reordering.

The QZ package is also based on a minimum set of complex\*16 and double precision of LAPACK and BLAS Fortran libraries. Most functions are wrapped in C via .Call() to avoid extra memory copy and to improve performance and memory usage.

#### Author(s)

Wei-Chen Chen <wccsnow@gmail.com>

# <span id="page-2-0"></span>Conjugate transpose 3

# References

Anderson, E., et al. (1999) *LAPACK User's Guide,* 3rd edition, SIAM, Philadelphia. [https://en.wikipedia.org/wiki/Schur\\_decomposition](https://en.wikipedia.org/wiki/Schur_decomposition) <https://www.netlib.org/lapack/>

#### See Also

[qz.geigen](#page-5-1), [qz](#page-8-1), [qz.zgges](#page-27-1), [qz.zggev](#page-29-1), [qz.ztgsen](#page-31-1), [qz.dgges](#page-15-1), [qz.dggev](#page-17-1), [qz.dtgsen](#page-19-1), [qz.zgees](#page-24-1), [qz.zgeev](#page-25-1), [qz.ztrsen](#page-34-1), [qz.dgees](#page-11-1), [qz.dgeev](#page-13-1), [qz.dtrsen](#page-22-1).

# Examples

```
## Not run:
demo(ex1_geigen, "QZ")
demo(ex2_qz, "QZ")
demo(ex3_ordqz, "QZ")
demo(ex4_fda_geigen, "QZ")
```
## End(Not run)

Conjugate transpose *Conjugate Transpose for Complex Matrix*

# Description

Conjugate transpose, Hermitian transpose, or Hermitian conjugate.

### Usage

 $H(x)$ 

#### Arguments

x a complex matrix or vector.

# Details

This is equivalent to  $Conj(t.default(x))$ .

# Value

This returns a conjugate transpose of x.

#### Author(s)

Wei-Chen Chen <wccsnow@gmail.com>

# <span id="page-3-0"></span>Examples

```
library(QZ, quiet = TRUE)
A <- matrix(c(-21.10 -22.50i, 53.50 -50.50i, -34.50 +127.50i, 7.50 +0.50i,
              -0.46 -7.78i, -3.50 -37.50i, -15.50 +58.50i, -10.50 -1.50i,
               4.30 -5.50i, 39.70 -17.10i, -68.50 +12.50i, -7.50 -3.50i,
               5.50 +4.40i, 14.40 +43.30i, -32.50 -46.00i, -19.00 -32.50i),
           nrow = 4, byrow = TRUE)
H(A)
```
Example datasets *Small example datasets*

# Description

These datasets are small for test operations and functions in complex and double precision/matrices.

# Format

Each dataset contains information where it is from and two matrices in pair of (A,B) or single matrix (A) for testing functions qz.\* or related functions, either in complex or in double precision.

# Details

The example datasets are

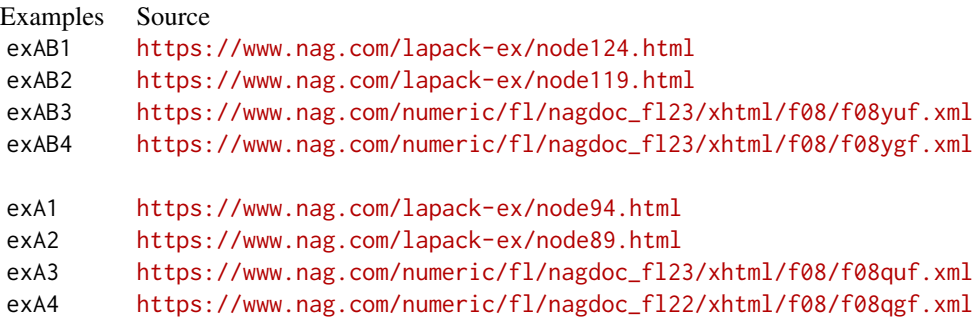

The elements of dataset are (if any)

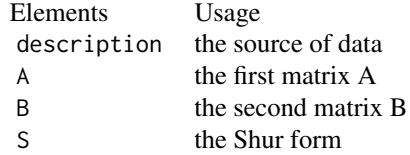

# <span id="page-4-0"></span>fda.geigen 5

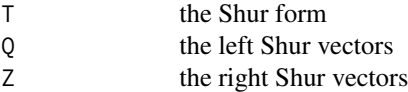

# Author(s)

Wei-Chen Chen <wccsnow@gmail.com>

#### References

Anderson, E., et al. (1999) *LAPACK User's Guide,* 3rd edition, SIAM, Philadelphia. [https://en.wikipedia.org/wiki/Schur\\_decomposition](https://en.wikipedia.org/wiki/Schur_decomposition)

fda.geigen *Generalized Eigen Analysis as in fda Package*

#### Description

This is an equivalent function to  $f$ da:: geigen which finds matrices L and M to maximize

tr(L'AM) / sqrt(tr(L'BL) tr(M'CM))

where A = a p x q matrix, B = p x p symmetric, positive definite matrix, B = q x q symmetric positive definite matrix,  $L = p \times s$  matrix, and  $M = q \times s$  matrix, where  $s =$  the number of non-zero generalized eigenvalues of A.

#### Usage

```
fda.geigen(Amat, Bmat, Cmat)
```
#### Arguments

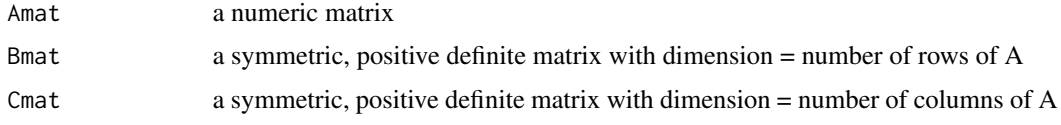

# Details

This function is equivalent to fda::geigen(Amat,Bmat,Cmat) except that this is rewritten and utilizes LAPACK functions via qz.dggev.

Also, Lmat and Mmat are both scaled such that L'BL and M'CM are identity matrices.

#### Value

list(values, Lmat, Mmat)

# <span id="page-5-0"></span>Author(s)

Wei-Chen Chen <wccsnow@gmail.com>

# See Also

[qz.geigen](#page-5-1), [qz.dggev](#page-17-1).

# Examples

```
library(QZ, quiet = TRUE)
A \leq matrix(as.double(1:6), 2)
B \le - matrix(as.double(c(2, 1, 1, 2)), 2)
C \leftarrow diag(as.double(1:3))ret.qz <- fda.geigen(A, B, C)
### Verify
library(fda, quiet = TRUE)
ret.fda <- fda::geigen(A, B, C)
```
Generalized Eigenvalues

*Generalized Eigen Values*

# <span id="page-5-1"></span>Description

This function obtains generalized eigen values on input paired matrices (A,B) or a single matrix A.

#### Usage

```
geigen(A, B = NULL, only.values = FALSE, ...)qz.geigen(A, B = NULL, only.values = FALSE, ...)
```
# Arguments

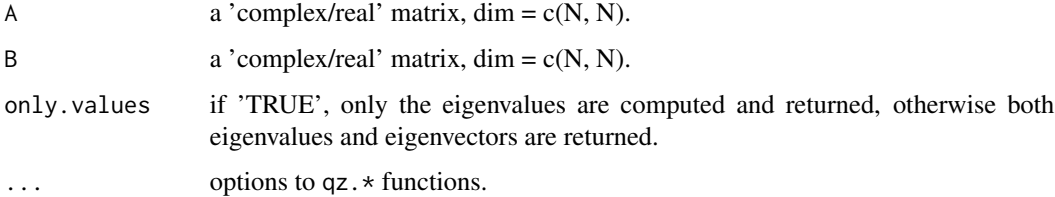

# <span id="page-6-0"></span>Print methods 7

# Details

Call one of [qz.zggev](#page-29-1), [qz.dggev](#page-17-1), [qz.zgeev](#page-25-1), or [qz.dgeev](#page-13-1) depending on the input arguments and types.

#### Value

Returns a list from the call.

#### Author(s)

Wei-Chen Chen <wccsnow@gmail.com>

# References

Anderson, E., et al. (1999) *LAPACK User's Guide,* 3rd edition, SIAM, Philadelphia. [https://en.wikipedia.org/wiki/Schur\\_decomposition](https://en.wikipedia.org/wiki/Schur_decomposition)

#### See Also

[qz](#page-8-1), [ordqz](#page-9-1).

#### Examples

```
library(QZ, quiet = TRUE)
### https://www.nag.com/lapack-ex/node122.html
(ret <- qz.geigen(exAB1$A, exAB1$B))
### https://www.nag.com/lapack-ex/node117.html
(ret <- qz.geigen(exAB2$A, exAB2$B))
### https://www.nag.com/lapack-ex/node92.html
(ret <- qz.geigen(exA1$A))
### https://www.nag.com/lapack-ex/node87.html
(ret <- qz.geigen(exA2$A))
```
Print methods *Functions for Printing Objects According to Classes*

#### Description

Several classes are declared in QZ, and these are functions to print objects.

#### Usage

```
## S3 method for class 'zgges'
print(x, digits = max(4, getOption("digits") - 3), ...)## S3 method for class 'zggev'
print(x, digits = max(4, getOption("digits") - 3), ...)## S3 method for class 'ztgsen'
print(x, digits = max(4, getOption("digits") - 3), ...)
## S3 method for class 'dgges'
print(x, digits = max(4, getOption("digits") - 3), ...)
## S3 method for class 'dggev'
print(x, digits = max(4, getOption("digits") - 3), ...)
## S3 method for class 'dtgsen'
print(x, \text{ digits} = max(4, \text{ getOption("digits")} - 3), ...)## S3 method for class 'zgees'
print(x, digits = max(4, getOption("digits") - 3), ...)
## S3 method for class 'zgeev'
print(x, digits = max(4, getOption("digits") - 3), ...)
## S3 method for class 'ztrsen'
print(x, digits = max(4, getOption("digits") - 3), ...)
## S3 method for class 'dgees'
print(x, digits = max(4, getOption("digits") - 3), ...)
## S3 method for class 'dgeev'
print(x, digits = max(4, getOption("digits") - 3), ...)
## S3 method for class 'dtrsen'
print(x, digits = max(4, getOption("digits") - 3), ...)
```
#### **Arguments**

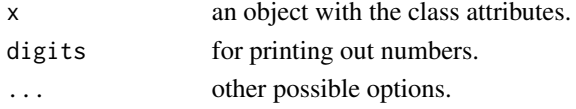

#### Details

These are useful functions for summarizing and debugging. Use names or str to explore the details.

#### Value

The results will cat or print on the STDOUT by default.

# Author(s)

Wei-Chen Chen <wccsnow@gmail.com>

#### References

Anderson, E., et al. (1999) *LAPACK User's Guide,* 3rd edition, SIAM, Philadelphia. [https://en.wikipedia.org/wiki/Schur\\_decomposition](https://en.wikipedia.org/wiki/Schur_decomposition)

# <span id="page-8-0"></span>QZ Decomposition 9

# See Also

```
qz.zgges, qz.zggev, qz.ztgsen, qz.dgges, qz.dggev, qz.dtgsen,
qz.zgees, qz.zgeev, qz.ztrsen, qz.dgees, qz.dgeev, qz.dtrsen.
```
#### Examples

## Not run: # Functions applied by directly type the names of objects.

## End(Not run)

QZ Decomposition *QZ Decomposition*

# <span id="page-8-1"></span>Description

This function performs QZ decomposition on input paired matrices (A,B) or a single matrix A.

#### Usage

 $qz(A, B = NULL, select = NULL, only.values = FALSE, ...)$ 

# Arguments

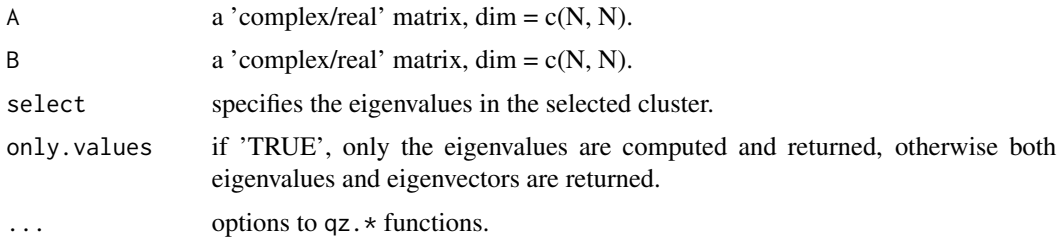

## Details

If select is NULL, then call one of [qz.zgges](#page-27-1), [qz.dgges](#page-15-1), [qz.zgees](#page-24-1), or [qz.dgees](#page-11-1) depending on the input arguments and types.

If select is not NULL, then call one of [qz.zgges](#page-27-1) + [qz.ztgsen](#page-31-1), [qz.dgges](#page-15-1) + [qz.dtgsen](#page-19-1), [qz.zgees](#page-24-1) + [qz.ztrsen](#page-34-1), or [qz.dgees](#page-11-1) + [qz.dtrsen](#page-22-1) depending on the input arguments and types.

# Value

Returns a list from the call.

#### Author(s)

Wei-Chen Chen <wccsnow@gmail.com>

#### References

Anderson, E., et al. (1999) *LAPACK User's Guide,* 3rd edition, SIAM, Philadelphia. [https://en.wikipedia.org/wiki/Schur\\_decomposition](https://en.wikipedia.org/wiki/Schur_decomposition)

#### See Also

[ordqz](#page-9-1), [geigen](#page-5-1).

#### Examples

```
library(QZ, quiet = TRUE)
### https://www.nag.com/lapack-ex/node124.html
(ret <- qz(exAB1$A, exAB1$B))
### https://www.nag.com/lapack-ex/node119.html
(ret <- qz(exAB2$A, exAB2$B))
### https://www.nag.com/lapack-ex/node94.html
(ret <- qz(exA1$A))
### https://www.nag.com/lapack-ex/node89.html
(ret <- qz(exA2$A))
# Reordering eigenvalues
select1 <- c(TRUE, FALSE, FALSE, TRUE)
select2 <- c(FALSE, TRUE, TRUE, FALSE)
(ret <- qz(exAB1$A, exAB1$B, select = select1))
(ret <- qz(exAB2$A, exAB2$B, select = select2))
(ret <- qz(exA1$A, select = select1))
(ret <- qz(exA2$A, select = select1))
```
QZ Decomposition Reordering

#### *Reordering QZ Decomposition*

#### <span id="page-9-1"></span>Description

This function performs QZ decomposition on input paired matrices (A,B) or a single matrix A with reordering.

#### Usage

```
ordqz(A, B = NULL, cluster = NULL,keyword = c("lhp", "rhp", "udi", "udo", "ref", "cef",
                  "lhp.fo", "rhp.fo", "udi.fo", "udo.fo"),
      ...)
```
<span id="page-9-0"></span>

# <span id="page-10-0"></span>Arguments

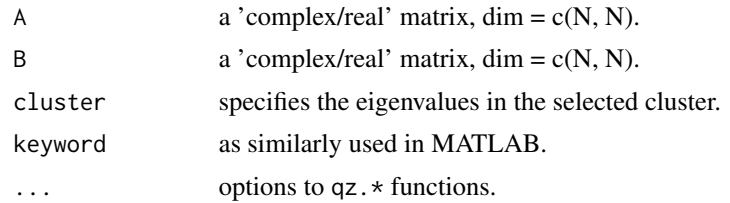

# Details

Either cluster or keyword should be specified.

cluster actually is the same as select in all qz.\* functions.

keywork actually is similar as MATLAB.

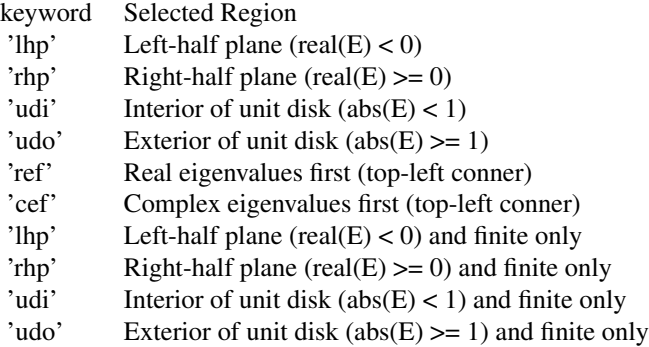

# Value

Returns a list from the call.

# Author(s)

Wei-Chen Chen <wccsnow@gmail.com>

# References

Anderson, E., et al. (1999) *LAPACK User's Guide,* 3rd edition, SIAM, Philadelphia. [https://en.wikipedia.org/wiki/Schur\\_decomposition](https://en.wikipedia.org/wiki/Schur_decomposition)

# See Also

[qz](#page-8-1), [geigen](#page-5-1).

# Examples

library(QZ, quiet = TRUE)

```
# Reordering eigenvalues
(ret <- ordqz(exAB1$A, exAB1$B, keyword = "lhp"))
(ret <- ordqz(exAB1$A, exAB1$B, keyword = "rhp"))
(ret <- ordqz(exAB1$A, exAB1$B, keyword = "udi"))
(ret <- ordqz(exAB1$A, exAB1$B, keyword = "udo"))
(ret <- ordqz(exAB1$A, exAB1$B, keyword = "ref"))
(ret <- ordqz(exAB1$A, exAB1$B, keyword = "cef"))
(ret <- ordqz(exAB1$A, exAB1$B, keyword = "lhp.fo"))
(ret <- ordqz(exAB1$A, exAB1$B, keyword = "rhp.fo"))
(ret <- ordqz(exAB1$A, exAB1$B, keyword = "udi.fo"))
(ret <- ordqz(exAB1$A, exAB1$B, keyword = "udo.fo"))
```
<span id="page-11-1"></span>qz.dgees *QZ Decomposition for a Real Matrix*

#### **Description**

This function call 'dgees' in Fortran to decompose a 'real' matrix A.

#### Usage

qz.dgees(A, vs = TRUE, LWORK = NULL)

#### Arguments

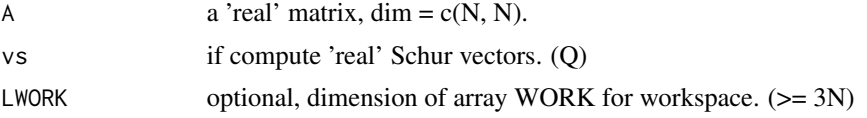

#### Details

See 'dgees.f' for all details.

DGEES computes for an N-by-N real non-symmetric matrix A, the eigenvalues, the real Schur form T, and, optionally, the matrix of Schur vectors Q. This gives the Schur factorization  $A =$ Q\*T\*(Q\*\*T).

Optionally, it also orders the eigenvalues on the diagonal of the real Schur form so that selected eigenvalues are at the top left. The leading columns of Q then form an orthonormal basis for the invariant subspace corresponding to the selected eigenvalues.

A matrix is in real Schur form if it is upper quasi-triangular with 1-by-1 and 2-by-2 blocks. 2-by-2 blocks will be standardized in the form

 $[a b] [ c a]$ 

where  $b * c < 0$ . The eigenvalues of such a block are a  $+$ - sqrt(bc).

#### <span id="page-12-0"></span> $qz.dgees$  13

# Value

Return a list contains next:

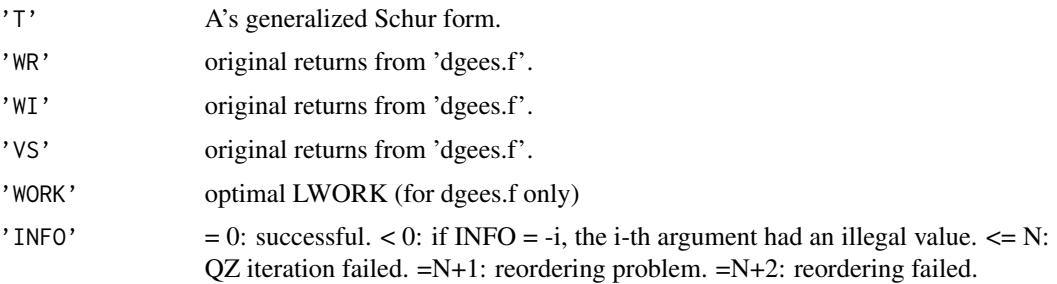

Extra returns in the list:

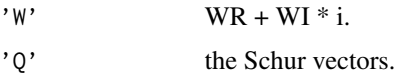

# Author(s)

Wei-Chen Chen <wccsnow@gmail.com>

#### References

Anderson, E., et al. (1999) *LAPACK User's Guide,* 3rd edition, SIAM, Philadelphia. <https://www.netlib.org/lapack/double/dgees.f> [https://en.wikipedia.org/wiki/Schur\\_decomposition](https://en.wikipedia.org/wiki/Schur_decomposition)

# See Also

[qz.dgeev](#page-13-1)

## Examples

```
library(QZ, quiet = TRUE)
```
### https://www.nag.com/lapack-ex/node89.html  $A \leftarrow$  exA2\$A ret <- qz.dgees(A)

```
# Verify 1
A.new <- ret$Q %*% ret$T %*% solve(ret$Q)
round(A - A.new)
```
# verify 2 round(ret\$Q %\*% solve(ret\$Q))

<span id="page-13-1"></span><span id="page-13-0"></span>

#### Description

This function call 'dgeev' in Fortran to decompose a 'real' matrix A.

# Usage

 $qz.dgeev(A, v1 = TRUE, vr = TRUE, LWORK = NULL)$ 

# Arguments

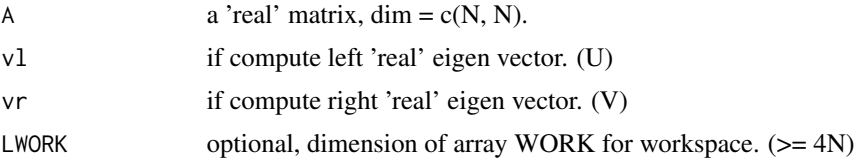

#### Details

See 'dgeev.f' for all details.

DGEEV computes for an N-by-N real non-symmetric matrix A, the eigenvalues and, optionally, the left and/or right eigenvectors.

The right eigenvector  $v(j)$  of A satisfies

 $A * v(j) = lambda(j) * v(j)$ 

where lambda(j) is its eigenvalue. The left eigenvector  $u(j)$  of A satisfies

 $u(j)$ \*\*T \* A = lambda(j) \*  $u(j)$ \*\*T

where  $u(j)**T$  denotes the transpose of  $u(j)$ .

The computed eigenvectors are normalized to have Euclidean norm equal to 1 and largest component real.

# Value

Return a list contains next:

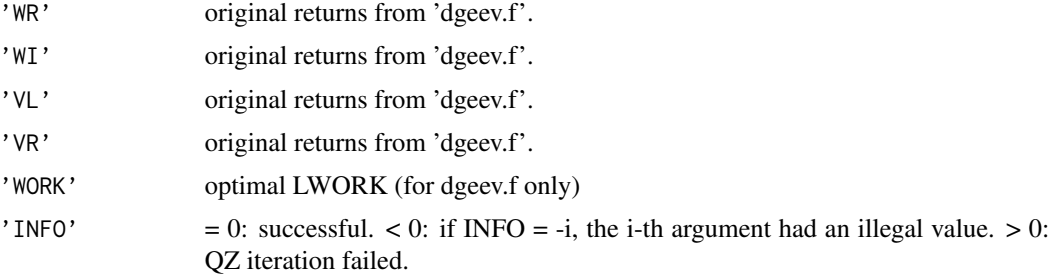

#### <span id="page-14-0"></span> $qz.dgeev$  15

Extra returns in the list:

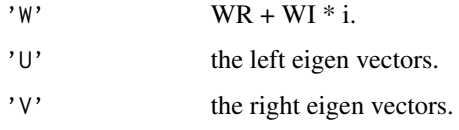

If WI[j] is zero, then the j-th eigenvalue is real; if positive, then the j-th and  $(j+1)$ -st eigenvalues are a complex conjugate pair, with WI[j+1] negative.

If the j-th eigenvalue is real, then  $U[, j] = VL[, j]$ , the j-th column of VL. If the j-th and  $(j+1)$ -th eigenvalues form a complex conjugate pair, then  $U[, j] = VL[, j] + i * VL[, j+1]$  and  $U[, j+1] = VL[,$  $j$ ] -  $i *$  VL[,  $j+1$ ].

Similarly, for the right eigenvectors of V and VR.

#### Author(s)

Wei-Chen Chen <wccsnow@gmail.com>

# References

Anderson, E., et al. (1999) *LAPACK User's Guide,* 3rd edition, SIAM, Philadelphia.

<https://www.netlib.org/lapack/double/dgeev.f>

[https://en.wikipedia.org/wiki/Schur\\_decomposition](https://en.wikipedia.org/wiki/Schur_decomposition)

# See Also

[qz.dgees](#page-11-1)

# Examples

```
library(QZ, quiet = TRUE)
### https://www.nag.com/lapack-ex/node87.html
A \leftarrow exA2$A
ret <- qz.dgeev(A)
# Verify 1
diff.R \leq A %*% ret$V - matrix(ret$W, 4, 4, byrow = TRUE) * ret$V
diff.L <- t(ret$U) %*% A - matrix(ret$W, 4, 4) * t(ret$U)
round(diff.R)
round(diff.L)
# Verify 2
round(ret$U %*% solve(ret$U))
round(ret$V %*% solve(ret$V))
```
<span id="page-15-1"></span><span id="page-15-0"></span>

#### Description

This function call 'dgges' in Fortran to decompose 'real' matrices (A,B).

#### Usage

qz.dgges(A, B, vsl = TRUE, vsr = TRUE, LWORK = NULL)

#### Arguments

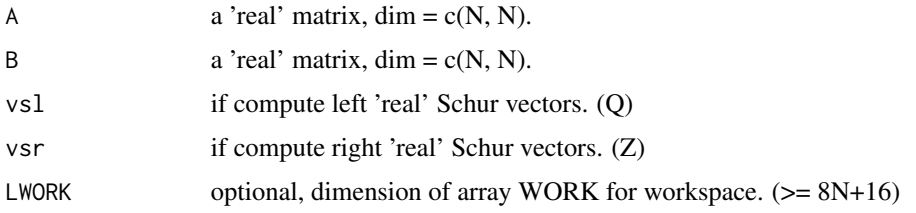

#### Details

See 'dgges.f' for all details.

DGGES computes for a pair of N-by-N real non-symmetric matrices (A,B), the generalized eigenvalues, the generalized real Schur form (S,T), optionally, the left and/or right matrices of Schur vectors (VSL and VSR). This gives the generalized Schur factorization

 $(A,B) = ( (VSL)*S*(VSR)**T, (VSL)*T*(VSR)**T )$ 

Optionally, it also orders the eigenvalues so that a selected cluster of eigenvalues appears in the leading diagonal blocks of the upper quasi-triangular matrix S and the upper triangular matrix T.The leading columns of VSL and VSR then form an orthonormal basis for the corresponding left and right eigenspaces (deflating subspaces).

(If only the generalized eigenvalues are needed, use the driver DGGEV instead, which is faster.)

A generalized eigenvalue for a pair of matrices  $(A,B)$  is a scalar w or a ratio alpha/beta = w, such that A - w\*B is singular. It is usually represented as the pair (alpha,beta), as there is a reasonable interpretation for beta=0 or both being zero.

A pair of matrices (S,T) is in generalized real Schur form if T is upper triangular with non-negative diagonal and S is block upper triangular with 1-by-1 and 2-by-2 blocks. 1-by-1 blocks correspond to real generalized eigenvalues, while 2-by-2 blocks of S will be "standardized" by making the corresponding elements of T have the form:

[ a 0 ]

[ 0 b ]

and the pair of corresponding 2-by-2 blocks in S and T will have a complex conjugate pair of generalized eigenvalues.

#### <span id="page-16-0"></span> $qz.dgges$  17

# Value

Return a list contains next:

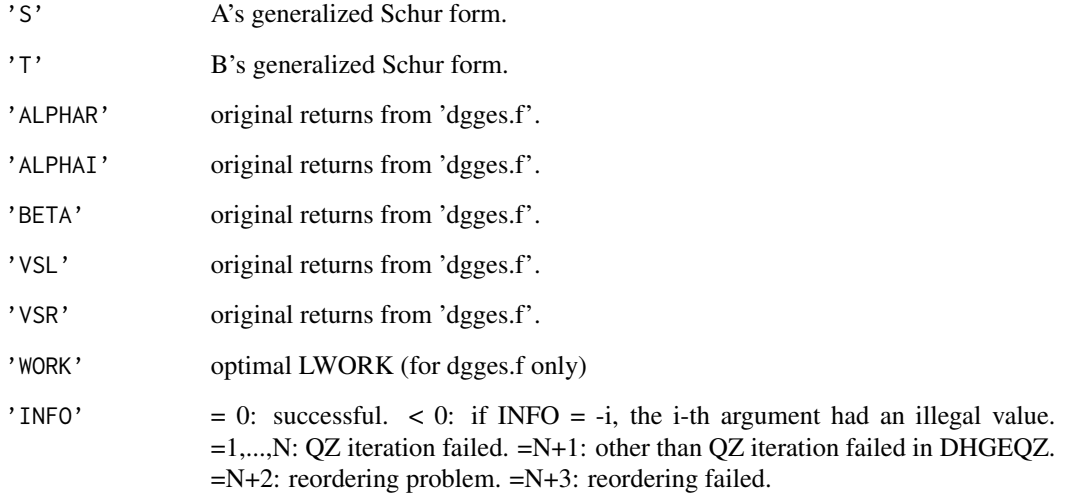

Extra returns in the list:

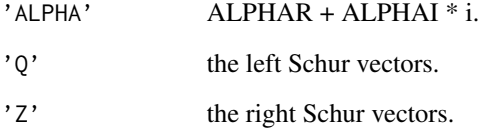

The ALPHA[j]/BETA[j] are generalized eigenvalues.

If ALPHAI[j] is zero, then the j-th eigenvalue is real; if positive, then the j-th and (j+1)-st eigenvalues are a complex conjugate pair, with ALPHAI[j+1] negative.

# Author(s)

Wei-Chen Chen <wccsnow@gmail.com>

# References

Anderson, E., et al. (1999) *LAPACK User's Guide,* 3rd edition, SIAM, Philadelphia.

<https://www.netlib.org/lapack/double/dgges.f>

[https://en.wikipedia.org/wiki/Schur\\_decomposition](https://en.wikipedia.org/wiki/Schur_decomposition)

# See Also

[qz.dggev](#page-17-1)

#### Examples

```
library(QZ, quiet = TRUE)
### https://www.nag.com/lapack-ex/node119.html
A \leq -e \times AB2$A
B <- exAB2$B
ret <- qz.dgges(A, B)
# Verify 1
A.new <- ret$Q %*% ret$S %*% t(ret$Z)
B.new <- ret$Q %*% ret$T %*% t(ret$Z)
round(A - A.new)round(B - B.new)# verify 2
round(ret$Q %*% t(ret$Q))
round(ret$Z %*% t(ret$Z))
```
<span id="page-17-1"></span>qz.dggev *Generalized Eigenvalues Decomposition for Real Paired Matrices*

#### Description

This function call 'dggev' in Fortran to decompose 'real' matrices (A,B).

#### Usage

 $qz.dggev(A, B, v1 = TRUE, vr = TRUE, LWORK = NULL)$ 

# Arguments

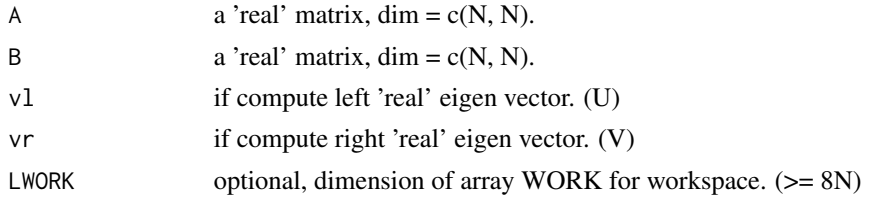

# Details

See 'dggev.f' for all details.

DGGEV computes for a pair of N-by-N real non-symmetric matrices (A,B) the generalized eigenvalues, and optionally, the left and/or right generalized eigenvectors.

A generalized eigenvalue for a pair of matrices  $(A,B)$  is a scalar lambda or a ratio alpha/beta = lambda, such that A - lambda\*B is singular. It is usually represented as the pair (alpha,beta), as there is a reasonable interpretation for beta=0, and even for both being zero.

<span id="page-17-0"></span>

#### <span id="page-18-0"></span>qz.dggev 19

The right eigenvector  $v(j)$  corresponding to the eigenvalue lambda $(j)$  of  $(A,B)$  satisfies

 $A * v(j) =$ lambda(j) \* B \* v(j).

The left eigenvector  $u(j)$  corresponding to the eigenvalue lambda $(j)$  of  $(A,B)$  satisfies

 $u(i)**H * A =$ lambda $(i) * u(i)**H * B$ .

where  $u(j)$ <sup>\*\*</sup>H is the conjugate-transpose of  $u(j)$ .

# Value

Return a list contains next:

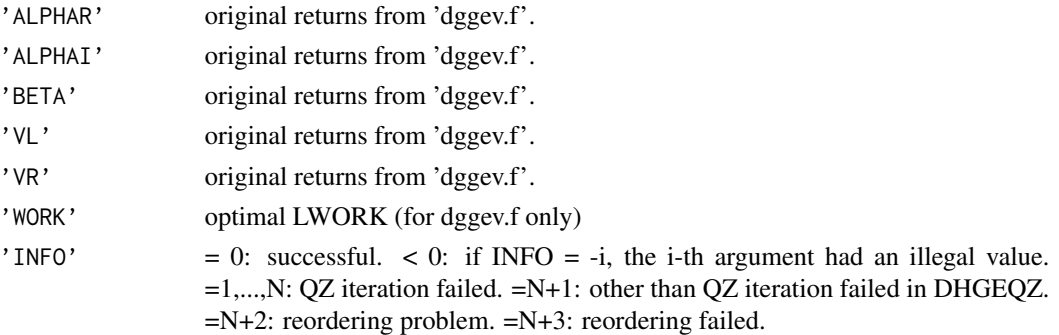

Extra returns in the list:

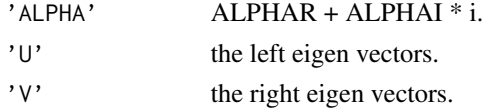

If ALPHAI[j] is zero, then the j-th eigenvalue is real; if positive, then the j-th and  $(j+1)$ -st eigenvalues are a complex conjugate pair, with ALPHAI[j+1] negative.

If the j-th eigenvalue is real, then  $U[, j] = VLI[, j]$ , the j-th column of VL. If the j-th and (j+1)-th eigenvalues form a complex conjugate pair, then  $U[, j] = VL[, j] + i * VL[, j+1]$  and  $U[, j+1] = VL[,$  $j$ ] - i \* VL[, j+1]. Each eigenvector is scaled so the largest component has abs(real part) + abs(imag.  $part$ ) = 1.

Similarly, for the right eigenvectors of V and VR.

#### Author(s)

Wei-Chen Chen <wccsnow@gmail.com>

# References

Anderson, E., et al. (1999) *LAPACK User's Guide,* 3rd edition, SIAM, Philadelphia. <https://www.netlib.org/lapack/double/dggev.f> [https://en.wikipedia.org/wiki/Schur\\_decomposition](https://en.wikipedia.org/wiki/Schur_decomposition)

# See Also

[qz.dgges](#page-15-1)

# Examples

```
library(QZ, quiet = TRUE)
### https://www.nag.com/lapack-ex/node117.html
A \leq -e \times AB2$A
B <- exAB2$B
ret <- qz.dggev(A, B)
# Verify
(lambda <- ret$ALPHA / ret$BETA) # Unstable
diff.R <- matrix(ret$BETA, 4, 4, byrow = TRUE) * A %*% ret$V -
         matrix(ret$ALPHA, 4, 4, byrow = TRUE) * B $**$ ret$Vdiff.L <- matrix(ret$BETA, 4, 4) * H(ret$U) %*% A -
          matrix(ret$ALPHA, 4, 4) * H(ret$U) %*% B
round(diff.R)
round(diff.L)
# Verify 2
round(ret$U %*% solve(ret$U))
round(ret$V %*% solve(ret$V))
```
<span id="page-19-1"></span>qz.dtgsen *Reordered QZ Decomposition for Real Paired Matrices*

#### Description

This function call 'dtgsend' in Fortran to reorder 'double' matrices (S,T,Q,Z).

# Usage

qz.dtgsen(S, T, Q, Z, select, ijob = 4L, want. $Q = TRUE$ , want. $Z = TRUE$ , LWORK = NULL, LIWORK = NULL)

# Arguments

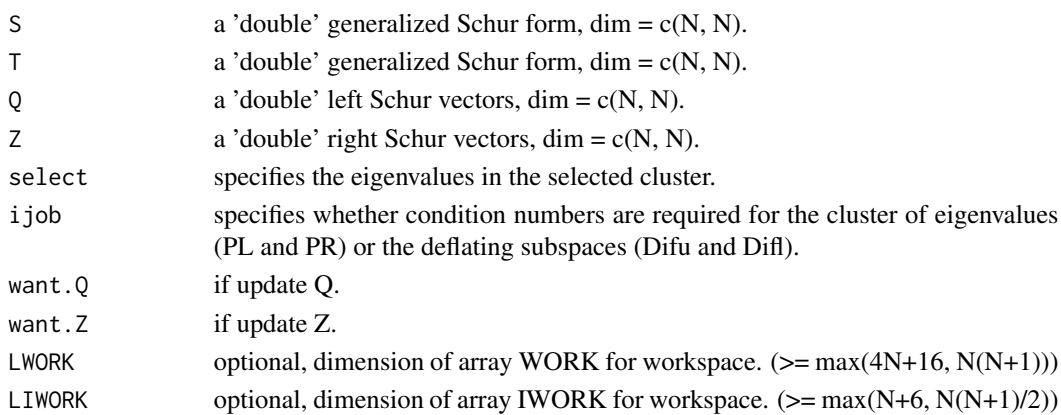

<span id="page-19-0"></span>

#### $qz.dtgsen$  21

#### Details

See 'dtgsen.f' for all details.

DTGSEN reorders the generalized real Schur decomposition of a real matrix pair (S,T) (in terms of an orthonormal equivalence transformation  $Q^{**}T^*$  (S,T)  $^*$  Z), so that a selected cluster of eigenvalues appears in the leading diagonal blocks of the upper quasi-triangular matrix S and the upper triangular T. The leading columns of Q and Z form orthonormal bases of the corresponding left and right eigenspaces (deflating subspaces). (S,T) must be in generalized real Schur canonical form (as returned by DGGES), i.e. S is block upper triangular with 1-by-1 and 2-by-2 diagonal blocks. T is upper triangular.

Note for 'ijob':

=0: Only reorder w.r.t. SELECT. No extras.

=1: Reciprocal of norms of "projections" onto left and right eigenspaces w.r.t. the selected cluster (PL and PR).

 $=2$ : Upper bounds on Difu and Difl. F-norm-based estimate (DIF(1:2)).

 $=3$ : Estimate of Difu and Difl. 1-norm-based estimate (DIF(1:2)). About 5 times as expensive as  $ijob = 2.$ 

=4: Compute PL, PR and DIF (i.e. 0, 1 and 2 above): Economic version to get it all.

=5: Compute PL, PR and DIF (i.e. 0, 1 and 3 above).

In short, if  $(A,B) = Q * (S,T) * Z^{**}T$  from qz.zgges and input  $(S,T,Q,Z)$  to qz.ztgsen with appropriate select option, then it yields

 $(A,B) = Q_n * (S_n,T_n) * Z_n * *T$ 

where  $(S_n, T_n, Q_n, Z_n)$  is a new set of generalized Schur decomposition of  $(A, B)$  according to the select.

#### Value

Return a list contains next:

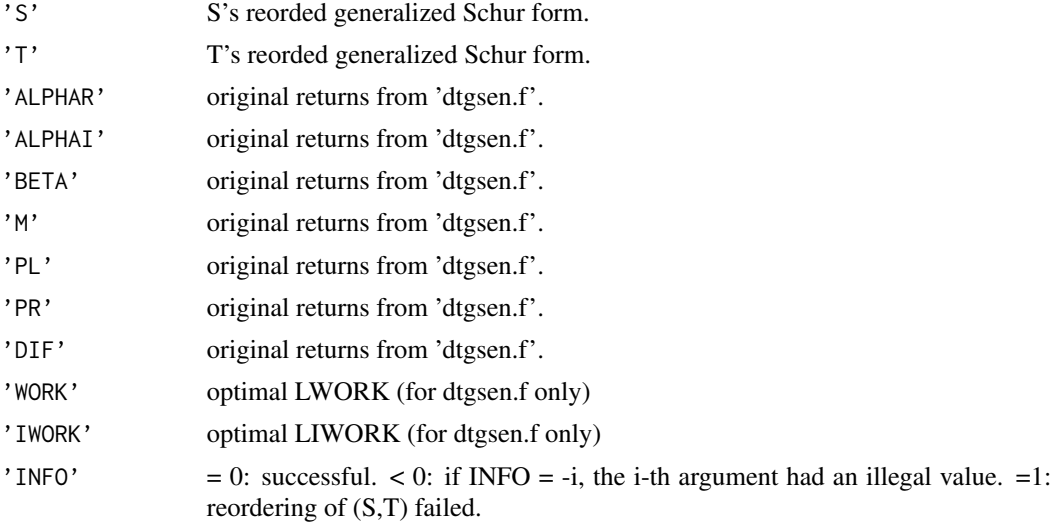

Extra returns in the list:

<span id="page-21-0"></span>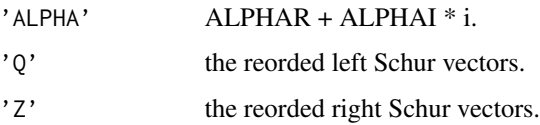

# Warning(s)

There is no format checking for S, T, Q, and Z which are usually returned by qz.dgges. There is also no checking for select which is usually according to the returns of qz.dggev.

#### Author(s)

Wei-Chen Chen <wccsnow@gmail.com>

#### References

Anderson, E., et al. (1999) *LAPACK User's Guide,* 3rd edition, SIAM, Philadelphia. <https://www.netlib.org/lapack/double/dtgsen.f> [https://en.wikipedia.org/wiki/Schur\\_decomposition](https://en.wikipedia.org/wiki/Schur_decomposition)

# See Also

[qz.zgges](#page-27-1), [qz.dgges](#page-15-1), [qz.ztgsen](#page-31-1).

# Examples

```
library(QZ, quiet = TRUE)### https://www.nag.com/numeric/fl/nagdoc_fl23/xhtml/f08/f08ygf.xml
S \leftarrow exAB4$S
T < -e xAB4$T
Q \leq -e \times AB4$Q
Z \leftarrow exAB4$Z
select <- c(FALSE, TRUE, TRUE, FALSE)
ret <- qz.dtgsen(S, T, Q, Z, select)
# Verify 1
S.new <- ret$Q %*% ret$S %*% t(ret$Z)
T.new <- ret$Q %*% ret$T %*% t(ret$Z)
round(S - S.new)
round(T - T.new)# verify 2
round(ret$Q %*% t(ret$Q))
round(ret$Z %*% t(ret$Z))
```
<span id="page-22-1"></span><span id="page-22-0"></span>

#### Description

This function call 'dtrsend' in Fortran to reorder 'double' matrices (T,Q).

#### Usage

```
qz.dtrsen(T, Q, select, job = c("B", "V", "E", "N"),
          want.Q = TRUE, LWORK = NULL, LIWORK = NULL)
```
# Arguments

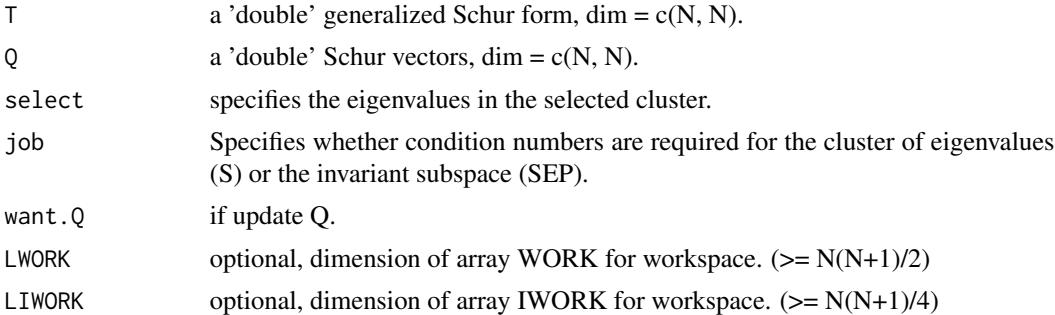

#### Details

See 'dtrsen.f' for all details.

DTRSEN reorders the real Schur factorization of a real matrix  $A = Q^*T^*Q^{**}T$ , so that a selected cluster of eigenvalues appears in the leading diagonal blocks of the upper quasi-triangular matrix T, and the leading columns of Q form an orthonormal basis of the corresponding right invariant subspace.

Optionally the routine computes the reciprocal condition numbers of the cluster of eigenvalues and/or the invariant subspace.

T must be in Schur canonical form (as returned by DHSEQR), that is, block upper triangular with 1-by-1 and 2-by-2 diagonal blocks; each 2-by-2 diagonal block has its diagonal elements equal and its off-diagonal elements of opposite sign.

#### Value

Return a list contains next:

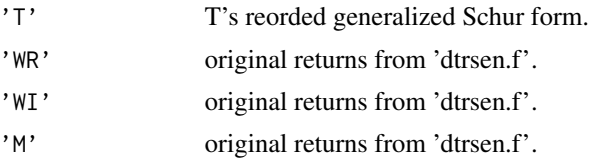

<span id="page-23-0"></span>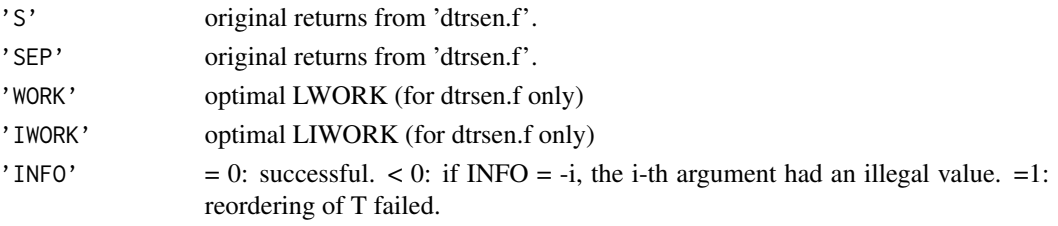

Extra returns in the list:

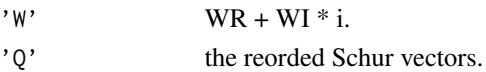

# Warning(s)

There is no format checking for T and Q which are usually returned by qz.dgees. There is also no checking for select which is usually according to the returns of qz.dgeev.

# Author(s)

Wei-Chen Chen <wccsnow@gmail.com>

# References

Anderson, E., et al. (1999) *LAPACK User's Guide,* 3rd edition, SIAM, Philadelphia. <https://www.netlib.org/lapack/double/dtrsen.f> [https://en.wikipedia.org/wiki/Schur\\_decomposition](https://en.wikipedia.org/wiki/Schur_decomposition)

#### See Also

[qz.zgees](#page-24-1), [qz.dgees](#page-11-1), [qz.ztrsen](#page-34-1).

# Examples

```
library(QZ, quiet = TRUE)
### https://www.nag.com/numeric/fl/nagdoc_fl22/xhtml/f08/f08qgf.xml
T < -e xA4$T
Q \leftarrow exA4$Q
select <- c(TRUE, FALSE, FALSE, TRUE)
ret <- qz.dtrsen(T, Q, select)
# Verify 1
A <- Q %*% T %*% solve(Q)
A.new <- ret$Q %*% ret$T %*% solve(ret$Q)
round(A - A.new)
# verify 2
round(ret$Q %*% t(ret$Q))
```
<span id="page-24-1"></span><span id="page-24-0"></span>

#### Description

This function call 'zgees' in Fortran to decompose a 'complex' matrix A.

#### Usage

qz.zgees(A, vs = TRUE, LWORK = NULL)

#### Arguments

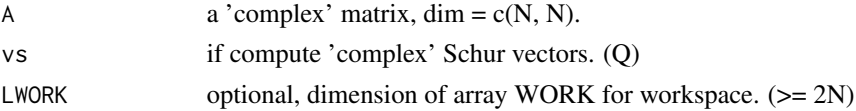

#### Details

See 'zgees.f' for all details.

ZGEES computes for an N-by-N complex non-symmetric matrix A, the eigenvalues, the Schur form T, and, optionally, the matrix of Schur vectors Q. This gives the Schur factorization  $A =$  $Q^*T^*(Q^{**}H)$ .

Optionally, it also orders the eigenvalues on the diagonal of the Schur form so that selected eigenvalues are at the top left. The leading columns of Q then form an orthonormal basis for the invariant subspace corresponding to the selected eigenvalues.

A complex matrix is in Schur form if it is upper triangular.

#### Value

Return a list contains next:

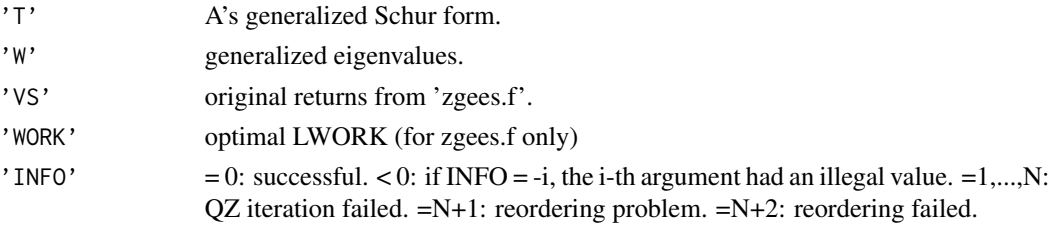

Extra returns in the list:

'Q' the Schur vectors.

#### Warning(s)

The results may not be consistent on 32 bits and 64 bits Windows systems, but may be valid on both systems.

# <span id="page-25-0"></span>Author(s)

Wei-Chen Chen <wccsnow@gmail.com>

#### References

Anderson, E., et al. (1999) *LAPACK User's Guide,* 3rd edition, SIAM, Philadelphia. <https://www.netlib.org/lapack/complex16/zgees.f> [https://en.wikipedia.org/wiki/Schur\\_decomposition](https://en.wikipedia.org/wiki/Schur_decomposition)

#### See Also

[qz.zgeev](#page-25-1)

#### Examples

library(QZ, quiet = TRUE) ### https://www.nag.com/lapack-ex/node94.html  $A \leq -e \times A1$ \$A ret <- qz.zgees(A) # Verify 1 A.new <- ret\$Q %\*% ret\$T %\*% H(ret\$Q)  $round(A - A.new)$ # verify 2 round(ret\$Q %\*% H(ret\$Q))

<span id="page-25-1"></span>qz.zgeev *Generalized Eigenvalues Decomposition for a Complex Matrix*

#### Description

This function call 'zgeev' in Fortran to decompose a 'complex' matrix A.

#### Usage

 $qz \text{.zgee}(A, v1 = TRUE, vr = TRUE, LWORK = NULL)$ 

## Arguments

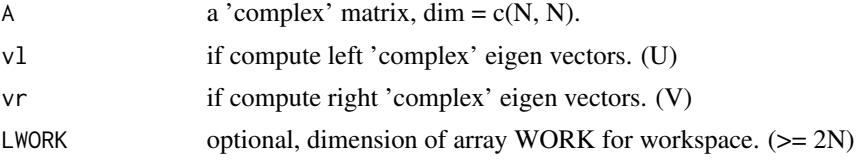

#### <span id="page-26-0"></span>qz.zgeev 27

# Details

See 'zgeev.f' for all details.

ZGEEV computes for an N-by-N complex non-symmetric matrix A, the eigenvalues and, optionally, the left and/or right eigenvectors.

The right eigenvector  $v(j)$  of A satisfies

 $A * v(j) =$ lambda(j) \* v(j)

where lambda(j) is its eigenvalue. The left eigenvector  $u(j)$  of A satisfies

 $u(i)**H * A =$ lambda $(i) * u(i)**H$ 

where  $u(j)$ <sup>\*\*</sup>H denotes the conjugate transpose of  $u(j)$ .

The computed eigenvectors are normalized to have Euclidean norm equal to 1 and largest component real.

# Value

Return a list contains next:

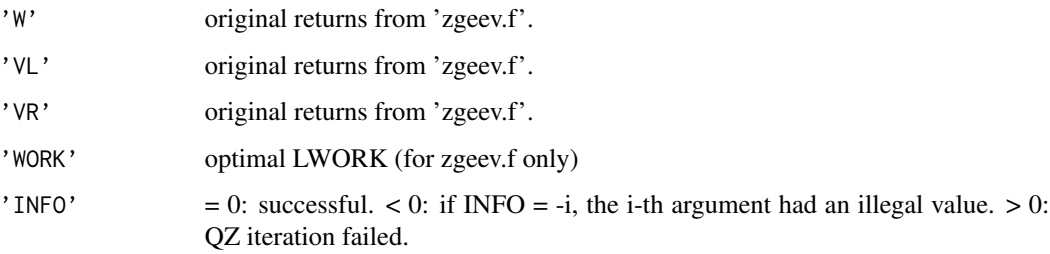

Extra returns in the list:

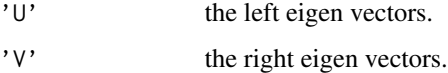

#### Author(s)

Wei-Chen Chen <wccsnow@gmail.com>

#### References

Anderson, E., et al. (1999) *LAPACK User's Guide,* 3rd edition, SIAM, Philadelphia. <https://www.netlib.org/lapack/complex16/zgeev.f> [https://en.wikipedia.org/wiki/Schur\\_decomposition](https://en.wikipedia.org/wiki/Schur_decomposition)

# See Also

[qz.zgees](#page-24-1)

# Examples

```
library(QZ, quiet = TRUE)
### https://www.nag.com/lapack-ex/node92.html
A \leq -e \times A1$A
ret <- qz.zgeev(A)
# Verify 1
diff.R \leq A %*% ret$V - matrix(ret$W, 4, 4, byrow = TRUE) * ret$V
diff.L <- H(ret$U) %*% A - matrix(ret$W, 4, 4) * H(ret$U)
round(diff.R)
round(diff.L)
# Verify 2
round(ret$U %*% H(ret$U))
round(ret$V %*% H(ret$V))
```
<span id="page-27-1"></span>qz.zgges *QZ Decomposition for Complex Paired Matrices*

#### Description

This function call 'zgges' in Fortran to decompose 'complex' matrices (A,B).

#### Usage

qz.zgges(A, B, vsl = TRUE, vsr = TRUE, LWORK = NULL)

#### Arguments

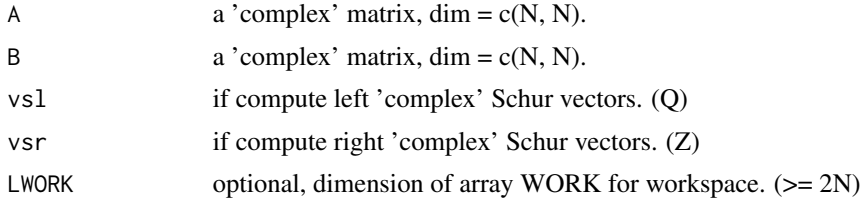

#### Details

See 'zgges.f' for all details.

ZGGES computes for a pair of N-by-N complex non-symmetric matrices (A,B), the generalized eigenvalues, the generalized complex Schur form (S, T), and optionally left and/or right Schur vectors (VSL and VSR). This gives the generalized Schur factorization

 $(A,B) = ( (VSL)*S*(VSR)**H, (VSL)*T*(VSR)**H )$ 

where (VSR)\*\*H is the conjugate-transpose of VSR.

<span id="page-27-0"></span>

#### <span id="page-28-0"></span>qz.zgges 29

Optionally, it also orders the eigenvalues so that a selected cluster of eigenvalues appears in the leading diagonal blocks of the upper triangular matrix S and the upper triangular matrix T. The leading columns of VSL and VSR then form an unitary basis for the corresponding left and right eigenspaces (deflating subspaces).

(If only the generalized eigenvalues are needed, use the driver ZGGEV instead, which is faster.)

A generalized eigenvalue for a pair of matrices  $(A,B)$  is a scalar w or a ratio alpha/beta = w, such that A - w\*B is singular. It is usually represented as the pair (alpha,beta), as there is a reasonable interpretation for beta=0, and even for both being zero.

A pair of matrices (S,T) is in generalized complex Schur form if S and T are upper triangular and, in addition, the diagonal elements of T are non-negative real numbers.

#### Value

Return a list contains next:

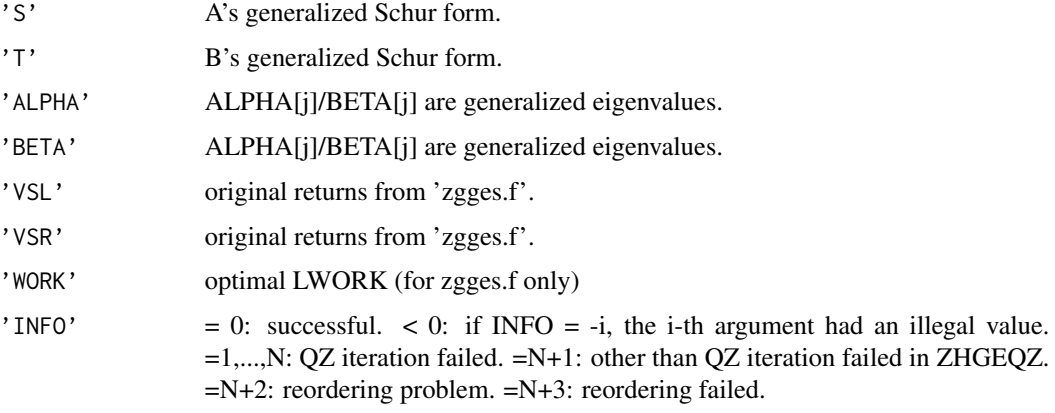

Extra returns in the list:

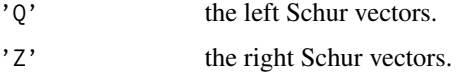

# Author(s)

Wei-Chen Chen <wccsnow@gmail.com>

#### References

Anderson, E., et al. (1999) *LAPACK User's Guide,* 3rd edition, SIAM, Philadelphia. <https://www.netlib.org/lapack/complex16/zgges.f> [https://en.wikipedia.org/wiki/Schur\\_decomposition](https://en.wikipedia.org/wiki/Schur_decomposition)

#### See Also

[qz.zggev](#page-29-1)

#### Examples

```
library(QZ, quiet = TRUE)
### https://www.nag.com/lapack-ex/node124.html
A \leq -e \times AB1$A
B \leq -e xAB1$B
ret <- qz.zgges(A, B)
# Verify 1
A.new <- ret$Q %*% ret$S %*% H(ret$Z)
B.new <- ret$Q %*% ret$T %*% H(ret$Z)
round(A - A.new)round(B - B.new)# verify 2
round(ret$Q %*% H(ret$Q))
round(ret$Z %*% H(ret$Z))
```
<span id="page-29-1"></span>qz.zggev *Generalized Eigenvalues Decomposition for Complex Paired Matrices*

#### Description

This function call 'zggev' in Fortran to decompose 'complex' matrices (A,B).

#### Usage

 $qz \text{.zggev(A, B, v1 = TRUE, vr = TRUE, LWORK = NULL)}$ 

# Arguments

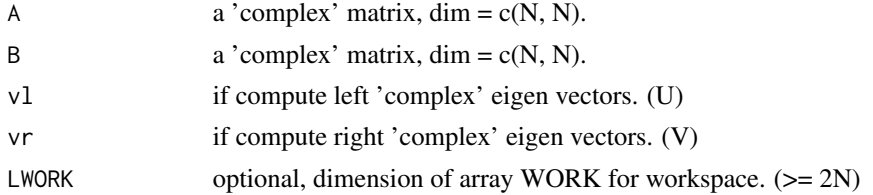

# Details

See 'zggev.f' for all details.

ZGGEV computes for a pair of N-by-N complex non-symmetric matrices (A,B), the generalized eigenvalues, and optionally, the left and/or right generalized eigenvectors.

A generalized eigenvalue for a pair of matrices  $(A,B)$  is a scalar lambda or a ratio alpha/beta = lambda, such that A - lambda\*B is singular. It is usually represented as the pair (alpha,beta), as there is a reasonable interpretation for beta=0, and even for both being zero.

<span id="page-29-0"></span>

#### <span id="page-30-0"></span> $qz \text{.}z \text{.}$ gev $\frac{31}{2}$

The right generalized eigenvector  $v(i)$  corresponding to the generalized eigenvalue lambda $(i)$  of (A,B) satisfies

 $A * v(j) =$ lambda(j) \* B \* v(j).

The left generalized eigenvector u(j) corresponding to the generalized eigenvalues lambda(j) of (A,B) satisfies

 $u(j)$ \*\*H \* A = lambda(j) \*  $u(j)$ \*\*H \* B

where  $u(j)$ <sup>\*\*</sup>H is the conjugate-transpose of  $u(j)$ .

# Value

Return a list contains next:

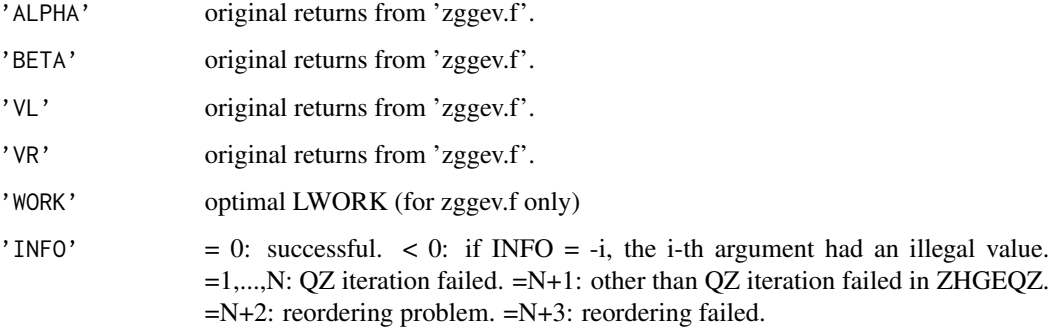

Extra returns in the list:

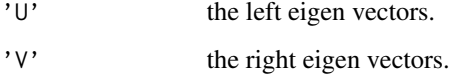

Note that 'VL' and 'VR' are scaled so the largest component has abs(real part) + abs(imag. part) = 1.

# Author(s)

Wei-Chen Chen <wccsnow@gmail.com>

#### References

Anderson, E., et al. (1999) *LAPACK User's Guide,* 3rd edition, SIAM, Philadelphia.

<https://www.netlib.org/lapack/complex16/zggev.f>

[https://en.wikipedia.org/wiki/Schur\\_decomposition](https://en.wikipedia.org/wiki/Schur_decomposition)

# See Also

[qz.zgges](#page-27-1)

# Examples

```
library(QZ, quiet = TRUE)
### https://www.nag.com/lapack-ex/node122.html
A \leq -e \times AB1$A
B <- exAB1$B
ret <- qz.zggev(A, B)
# Verify 1
(lambda <- ret$ALPHA / ret$BETA) # Unstable
diff.R <- matrix(ret$BETA, 4, 4, byrow = TRUE) * A %*% ret$V -
         matrix(ret$ALPHA, 4, 4, byrow = TRUE) * B $**$ ret$Vdiff.L <- matrix(ret$BETA, 4, 4) * H(ret$U) %*% A -
          matrix(ret$ALPHA, 4, 4) * H(ret$U) %*% B
round(diff.R)
round(diff.L)
# Verify 2
round(ret$U %*% solve(ret$U))
round(ret$V %*% solve(ret$V))
```
<span id="page-31-1"></span>qz.ztgsen *Reordered QZ Decomposition for Complex Paired Matrices*

#### Description

This function call 'ztgsend' in Fortran to reorder 'complex' matrices (S,T,Q,Z).

# Usage

qz.ztgsen(S, T, Q, Z, select, ijob = 4L, want. $Q = TRUE$ , want. $Z = TRUE$ , LWORK = NULL, LIWORK = NULL)

# Arguments

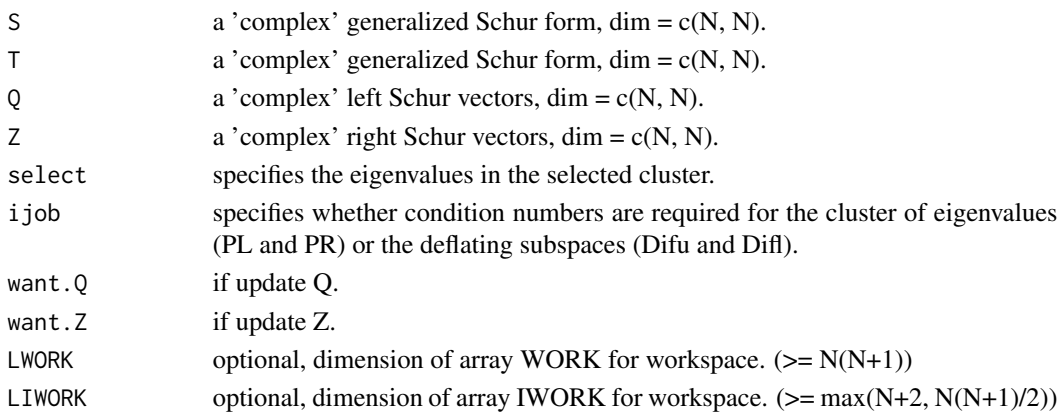

<span id="page-31-0"></span>

#### $qz.ztgsen$  33

#### Details

See 'ztgsen.f' for all details.

ZTGSEN reorders the generalized Schur decomposition of a complex matrix pair (S,T) (in terms of an unitary equivalence transformation  $Q^{**}H^*(S,T)^*Z$ , so that a selected cluster of eigenvalues appears in the leading diagonal blocks of the pair (S,T). The leading columns of Q and Z form unitary bases of the corresponding left and right eigenspaces (deflating subspaces). (S,T) must be in generalized Schur canonical form, that is, S and T are both upper triangular.

ZTGSEN also computes the generalized eigenvalues

 $w(i) = ALPHA(i) / BETA(i)$ 

of the reordered matrix pair (S,T).

Note for 'ijob':

=0: Only reorder w.r.t. SELECT. No extras.

=1: Reciprocal of norms of "projections" onto left and right eigenspaces w.r.t. the selected cluster (PL and PR).

 $=2$ : Upper bounds on Difu and Difl. F-norm-based estimate (DIF(1:2)).

 $=3$ : Estimate of Difu and Difl. 1-norm-based estimate (DIF(1:2)). About 5 times as expensive as  $ijob = 2.$ 

=4: Compute PL, PR and DIF (i.e. 0, 1 and 2 above): Economic version to get it all.

=5: Compute PL, PR and DIF (i.e. 0, 1 and 3 above).

In short, if  $(A,B) = Q * (S,T) * Z^{**}H$  from qz.zgges and input  $(S,T,Q,Z)$  to qz.ztgsen with appropriate select option, then it yields

 $(A,B) = Q_n * (S_n,T_n) * Z_n**H$ 

where  $(S_n, T_n, Q_n, Z_n)$  is a new set of generalized Schur decomposition of  $(A, B)$  according to the select.

# Value

Return a list contains next:

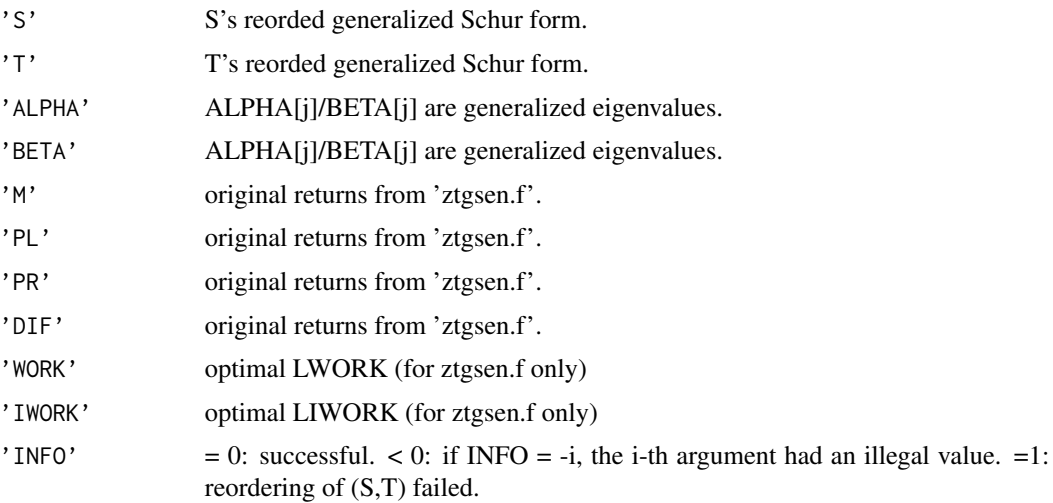

<span id="page-33-0"></span>34 qz.ztgsen

Extra returns in the list:

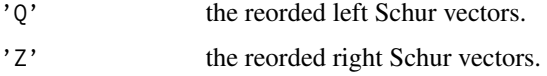

#### Warning(s)

There is no format checking for S, T, Q, and Z which are usually returned by qz.zgges.

There is also no checking for select which is usually according to the returns of qz.zggev.

# Author(s)

Wei-Chen Chen <wccsnow@gmail.com>

# References

Anderson, E., et al. (1999) *LAPACK User's Guide,* 3rd edition, SIAM, Philadelphia. <https://www.netlib.org/lapack/complex16/ztgsen.f> [https://en.wikipedia.org/wiki/Schur\\_decomposition](https://en.wikipedia.org/wiki/Schur_decomposition)

# See Also

[qz.zgges](#page-27-1), [qz.dgges](#page-15-1), [qz.dtgsen](#page-19-1).

# Examples

library(QZ, quiet = TRUE)

```
### https://www.nag.com/numeric/fl/nagdoc_fl23/xhtml/f08/f08yuf.xml
S \leftarrow exAB3$S
T < -e xAB3$T
Q \leftarrow exAB3$Q
Z \leftarrow exAB3$Z
select <- c(FALSE, TRUE, TRUE, FALSE)
ret <- qz.ztgsen(S, T, Q, Z, select)
# Verify 1
S.new <- ret$Q %*% ret$S %*% H(ret$Z)
T.new <- ret$Q %*% ret$T %*% H(ret$Z)
round(S - S.new)
round(T - T.new)# verify 2
round(ret$Q %*% H(ret$Q))
round(ret$Z %*% H(ret$Z))
```
<span id="page-34-1"></span><span id="page-34-0"></span>

# Description

This function call 'ztrsend' in Fortran to reorder 'complex' matrix (T,Q).

# Usage

qz.ztrsen(T, Q, select, job = c("B", "V", "E", "N"), want. $Q = TRUE$ , LWORK = NULL)

# Arguments

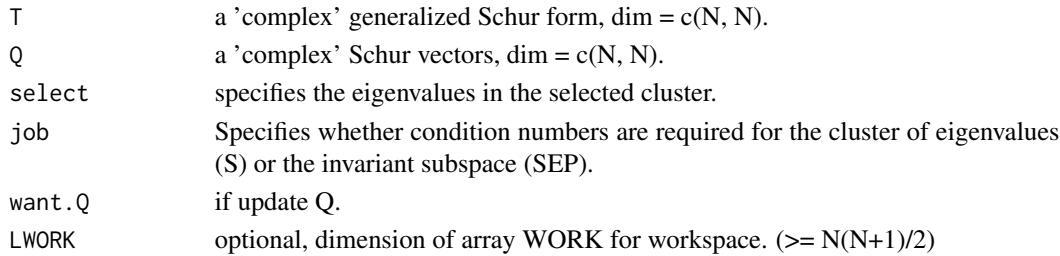

# Details

See 'ztrsen.f' for all details.

ZTRSEN reorders the Schur factorization of a complex matrix  $A = Q^*T^*Q^{**}H$ , so that a selected cluster of eigenvalues appears in the leading positions on the diagonal of the upper triangular matrix T, and the leading columns of Q form an orthonormal basis of the corresponding right invariant subspace.

Optionally the routine computes the reciprocal condition numbers of the cluster of eigenvalues and/or the invariant subspace.

#### Value

Return a list contains next:

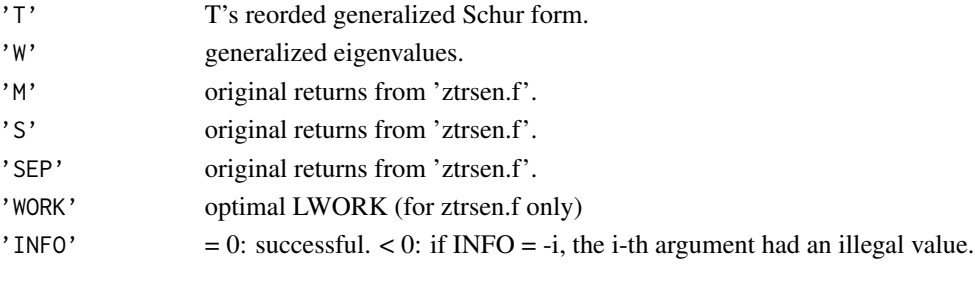

Extra returns in the list:

'Q' the reorded Schur vectors.

#### <span id="page-35-0"></span>Warning(s)

There is no format checking for T and Q which are usually returned by qz.zgees.

There is also no checking for select which is usually according to the returns of qz.zgeev.

#### Author(s)

Wei-Chen Chen <wccsnow@gmail.com>

#### References

Anderson, E., et al. (1999) *LAPACK User's Guide,* 3rd edition, SIAM, Philadelphia. <https://www.netlib.org/lapack/complex16/ztrsen.f> [https://en.wikipedia.org/wiki/Schur\\_decomposition](https://en.wikipedia.org/wiki/Schur_decomposition)

# See Also

[qz.zgees](#page-24-1), [qz.dgees](#page-11-1), [qz.dtrsen](#page-22-1).

#### Examples

```
library(QZ, quiet = TRUE)
```

```
### https://www.nag.com/numeric/fl/nagdoc_fl23/xhtml/f08/f08quf.xml
T < -e xA3$T
Q \leftarrow exA3$Q
select <- c(TRUE, FALSE, FALSE, TRUE)
ret <- qz.ztrsen(T, Q, select)
# Verify 1
A <- Q %*% T %*% solve(Q)
A.new <- ret$Q %*% ret$T %*% solve(ret$Q)
round(A - A.new)
```
# verify 2 round(ret\$Q %\*% solve(ret\$Q))

# <span id="page-36-0"></span>**Index**

```
∗ data
    Example datasets, 4
∗ package
    QZ-package, 2
∗ programming
    Conjugate transpose, 3
    fda.geigen, 5
    Generalized Eigenvalues, 6
    Print methods, 7
    QZ Decomposition, 9
    QZ Decomposition Reordering, 10
∗ utility
    qz.dgees, 12
    qz.dgeev, 14
    qz.dgges, 16
    qz.dggev, 18
    qz.dtgsen, 20
    qz.dtrsen, 23
    qz.zgees, 25
    qz.zgeev, 26
    qz.zgges, 28
    qz.zggev, 30
    qz.ztgsen, 32
    qz.ztrsen, 35
Conjugate transpose, 3
exA1 (Example datasets), 4
exA2 (Example datasets), 4
exA3 (Example datasets), 4
exA4 (Example datasets), 4
exAB1 (Example datasets), 4
```

```
exAB2 (Example datasets), 4
exAB3 (Example datasets), 4
exAB4 (Example datasets), 4
Example datasets, 4
```
fda.geigen, [5](#page-4-0)

geigen, *[10,](#page-9-0) [11](#page-10-0)*

geigen *(*Generalized Eigenvalues*)*, [6](#page-5-0) Generalized Eigenvalues, [6](#page-5-0)

```
H (Conjugate transpose), 3
```
ordqz, *[7](#page-6-0)*, *[10](#page-9-0)* ordqz *(*QZ Decomposition Reordering*)*, [10](#page-9-0)

Print methods, [7](#page-6-0) print.dgees *(*Print methods*)*, [7](#page-6-0) print.dgeev *(*Print methods*)*, [7](#page-6-0) print.dgges *(*Print methods*)*, [7](#page-6-0) print.dggev *(*Print methods*)*, [7](#page-6-0) print.dtgsen *(*Print methods*)*, [7](#page-6-0) print.dtrsen *(*Print methods*)*, [7](#page-6-0) print.zgees *(*Print methods*)*, [7](#page-6-0) print.zgeev *(*Print methods*)*, [7](#page-6-0) print.zgges *(*Print methods*)*, [7](#page-6-0) print.zggev *(*Print methods*)*, [7](#page-6-0) print.ztgsen *(*Print methods*)*, [7](#page-6-0) print.ztrsen *(*Print methods*)*, [7](#page-6-0)

# qz, *[3](#page-2-0)*, *[7](#page-6-0)*, *[11](#page-10-0)*

qz *(*QZ Decomposition*)*, [9](#page-8-0) QZ Decomposition, [9](#page-8-0) QZ Decomposition Reordering, [10](#page-9-0) QZ-package, [2](#page-1-0) qz.dgees, *[3](#page-2-0)*, *[9](#page-8-0)*, [12,](#page-11-0) *[15](#page-14-0)*, *[24](#page-23-0)*, *[36](#page-35-0)* qz.dgeev, *[3](#page-2-0)*, *[7](#page-6-0)*, *[9](#page-8-0)*, *[13](#page-12-0)*, [14](#page-13-0) qz.dgges, *[3](#page-2-0)*, *[9](#page-8-0)*, [16,](#page-15-0) *[19](#page-18-0)*, *[22](#page-21-0)*, *[34](#page-33-0)* qz.dggev, *[3](#page-2-0)*, *[6,](#page-5-0) [7](#page-6-0)*, *[9](#page-8-0)*, *[17](#page-16-0)*, [18](#page-17-0) qz.dtgsen, *[3](#page-2-0)*, *[9](#page-8-0)*, [20,](#page-19-0) *[34](#page-33-0)* qz.dtrsen, *[3](#page-2-0)*, *[9](#page-8-0)*, [23,](#page-22-0) *[36](#page-35-0)* qz.geigen, *[3](#page-2-0)*, *[6](#page-5-0)* qz.geigen *(*Generalized Eigenvalues*)*, [6](#page-5-0) qz.zgees, *[3](#page-2-0)*, *[9](#page-8-0)*, *[24](#page-23-0)*, [25,](#page-24-0) *[27](#page-26-0)*, *[36](#page-35-0)* qz.zgeev, *[3](#page-2-0)*, *[7](#page-6-0)*, *[9](#page-8-0)*, *[26](#page-25-0)*, [26](#page-25-0) qz.zgges, *[3](#page-2-0)*, *[9](#page-8-0)*, *[22](#page-21-0)*, [28,](#page-27-0) *[31](#page-30-0)*, *[34](#page-33-0)* qz.zggev, *[3](#page-2-0)*, *[7](#page-6-0)*, *[9](#page-8-0)*, *[29](#page-28-0)*, [30](#page-29-0) qz.ztgsen, *[3](#page-2-0)*, *[9](#page-8-0)*, *[22](#page-21-0)*, [32](#page-31-0) qz.ztrsen, *[3](#page-2-0)*, *[9](#page-8-0)*, *[24](#page-23-0)*, [35](#page-34-0)